# **Work Order Request**  •••••••••••••••••••••••••••••••••

#### **FDA PAL**

FOAPAL job aids assume familiarity with current software and processes used on campus. They are designed to highlight changes brought about by the introduction of FOAPAL strings.

#### **USE**

## **FOAPAL RELATED CHANGES**

Faculty and staff work order request for campus property.

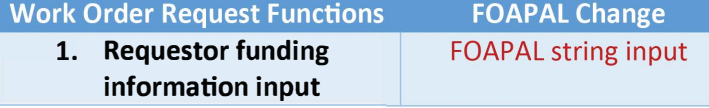

### **REQUESTOR INFORMATION INPUT**

Work Order request changes are largely cosmetic. Figure 1 (right) shows the old work order request.

The new Work Order request page shows a logo update, and the old Account Number field has been replaced with fields for Fund and Organization Code.

*Figure 1 Work Order request (new), Fund/Organ1zat1on Code and Location Code updates* 

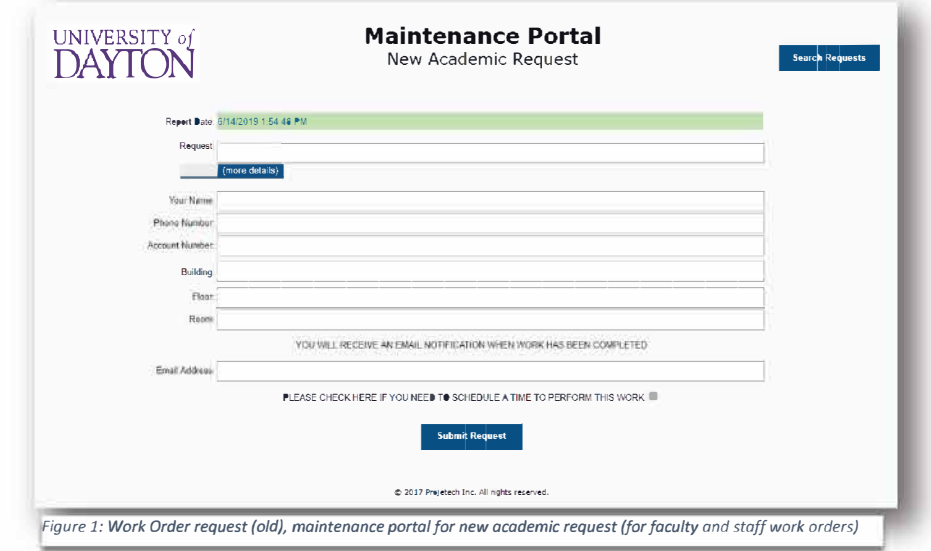

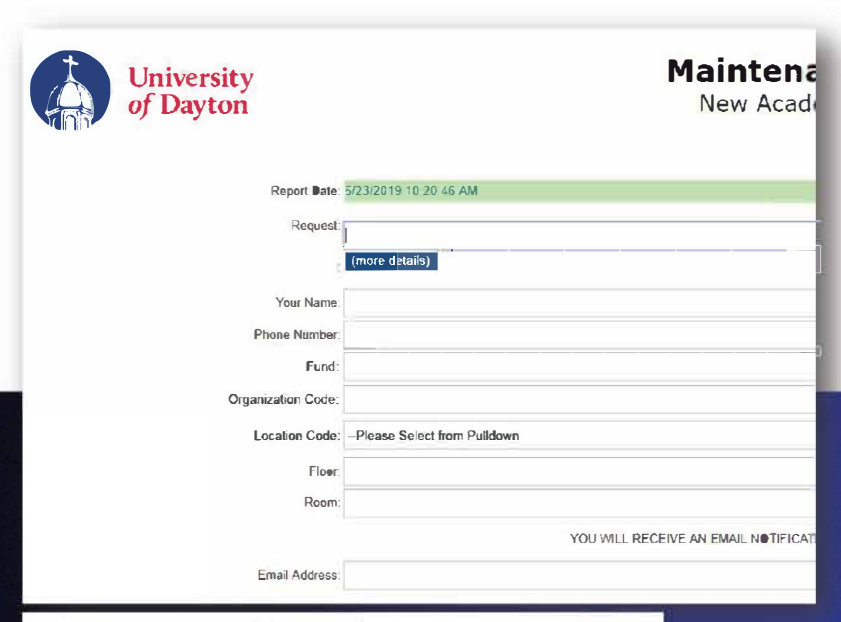

See Figure 2 (left) for an example of the new Work Order request form.

Note: Facilities will assign Account, Program and Activity codes.

For questions please contact Facilites Management at 937-229-3769.